# Tema 3 Integración

Versión: 22 de septiembre de 2019

# 3.1 La integral indefinida

La integral indefinida ó cálculo de primitivas es, en cierto modo, un proceso " inverso" al de calcular la derivada de una función. Dada una función *f*(*x*) nos planteamos ¿es *f* la derivada de alguna función? Y, si lo es, ¿cómo podemos calcularla?

#### Primitiva de una función

Sea  $f : (a, b) \to \mathbb{R}$  una función. Si  $F : (a, b) \to \mathbb{R}$  verifica que  $F' = f$ , se dice que  $F$  es una primitiva de  $f$  y se escribe

$$
\int f(x) \, dx = F(x)
$$

Esta definición lleva implícito el hecho de que *F* es derivable en (*a, b*).

## Ejemplo 3.1

- 1. Sea  $f(x) = 0$ ,  $\forall x$ . Es obvio que  $F(x) = 1$  es una primitiva de *f*, ya que  $F'(x) = 0 = f(x)$ . Pero también  $F(x) = 9$  es una primitiva de *f*.
- 2. Sea  $f(x) = 2x$ . Es obvio que  $F(x) = x^2$  verifica  $F'(x) = 2x = f(x)$  y que, por lo tanto, *F* es una primitiva de *f*. Pero también *F*(*x*) = *x*<sup>2</sup> + 3 es una primitiva de *f*. De hecho, cualquier función de la forma  $F(x) = x^2 + C$ , con  $C \in \mathbb{R}$  cualquiera, lo es.
- 3. Es obvio, asimismo, que *F*(*x*) = sen *x* es una primitiva de *f*(*x*) = cos *x* y que, también, cualquier función de la forma  $F(x) = \text{sen } x + C$ , con  $C \in \mathbb{R}$  cualquiera, lo es.

#### Diferencia de dos primitivas

Si *F*<sup>1</sup> y *F*<sup>2</sup> son dos primitivas de la misma función, *f*, entonces su diferencia es una función constante:

 $F_1 - F_2 = C$ 

Dicho de otro modo, si *F* es una primitiva de *f*, cualquier otra primitiva es de la forma  $F(x) + C$ , siendo  $C \in \mathbb{R}$  una constante arbitraria:

$$
\int f(x) dx = F(x) + C, \quad C \in \mathbb{R}
$$

Ejemplo 3.2 1.  $\int 4x \, dx = 2x^2 + C$ 2.  $\int e^x dx = e^x + C$ 3.  $\int e^{4x} dx = \frac{1}{4} e^{4x} + C$ 4.  $\int \frac{1}{2\sqrt{x}} dx = \sqrt{x} + C$ 

## Ejemplo 3.3

 $\int_1^1$  $\frac{1}{x}$  dx

La función  $\frac{1}{x}$  tiene la primitiva obvia ln *x*, definida en  $(0, +\infty)$ . Sin embargo, veremos que tiene otra primitiva definida en el mismo dominio en que está definida  $\frac{1}{x}$ . Sea:

$$
f(x) = \ln|x| = \begin{cases} \ln(-x) & \text{si } x < 0\\ \ln(x) & \text{si } x > 0 \end{cases}
$$

Esta función es continua y derivable en  $(-\infty, 0) \cup (0, +\infty)$ , y su derivada viene dada por:

$$
f'(x) = \begin{cases} \frac{-1}{x} & \text{si } x < 0 \\ \frac{1}{x} & \text{si } x > 0 \end{cases} = \frac{1}{x} \quad \forall x \in (-\infty, 0) \cup (0, +\infty) \quad \Rightarrow \quad \int \frac{1}{x} dx = \ln|x| + C
$$

# 3.2 Integrales inmediatas

A partir de la tabla de derivadas de las funciones elementales, sin más que consultarla en sentido inverso, podemos deducir cual es la primitiva de unas cuantas funciones sencillas, que se exponen en la tabla de integrales inmediatas que se incluye más abajo. También figuran en la tabla las integrales, consideradas también inmediatas, que se resuelven utilizando en sentido inverso la Regla de la Cadena.

**Funciones compuestas** Supongamos que *F* es una primitiva de *f*, es decir, que  $F'(x) = f(x)$ . Sea  $h(x) = F(g(x))$ . Se tiene, por la Regla de la Cadena,

$$
h'(x) = F'(g(x)) g'(x) = f(g(x)) g'(x)
$$

luego

$$
\int f(g(x)) g'(x) dx = \int F'(g(x)) g'(x) dx = \int h'(x) dx = h(x) + C = F(g(x)) + C
$$

# 3. Integración 137

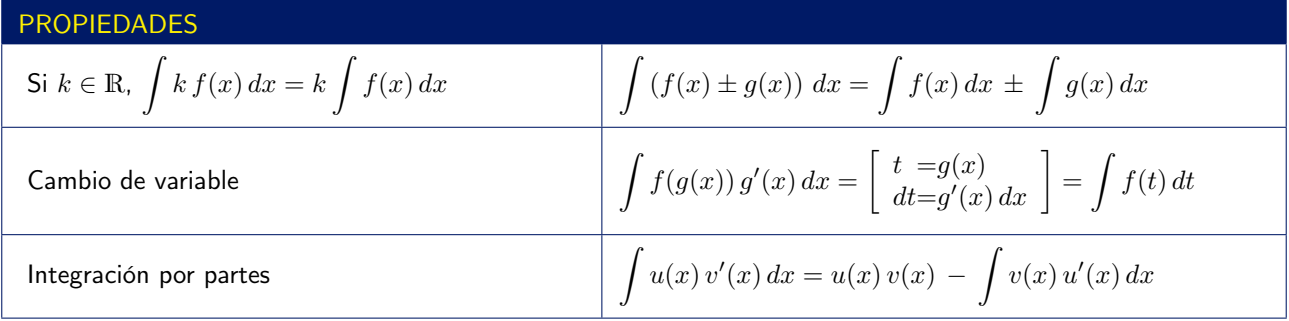

# TABLA DE INTEGRALES INMEDIATAS

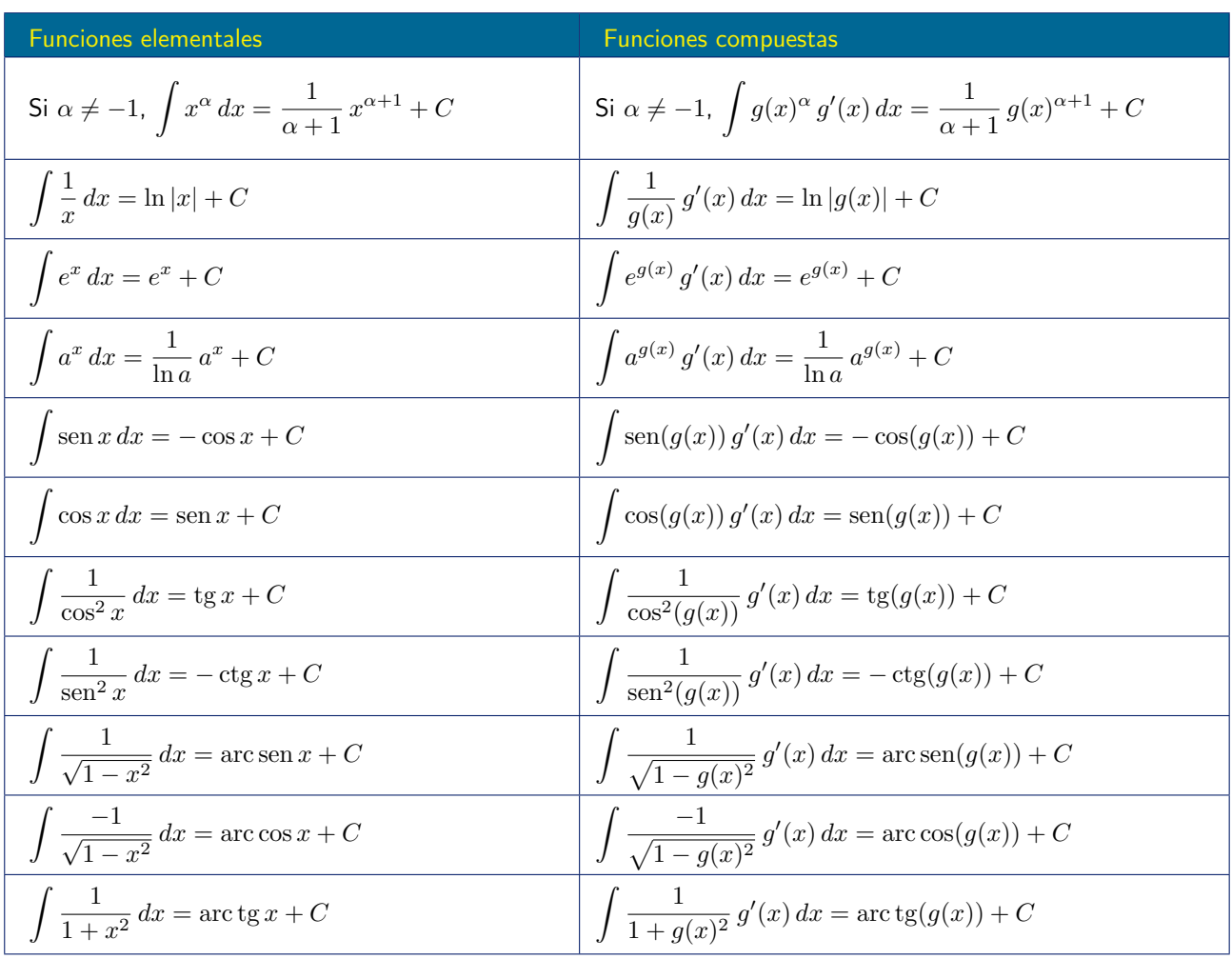

$$
\int \left(3x^2 - x + 4\right) \, dx
$$

Se trata de una suma de integrales inmediatas, ya que cada sumando es una potencia de *x*:

$$
\int (3x^2 - x + 4) dx = \int 3x^2 dx - \int x dx + 4 \int dx = x^3 - \frac{1}{2}x^2 + 4x + C
$$

Ejemplo 3.5

$$
\int \frac{x^2 - \sqrt{x}}{x^3} \, dx
$$

Desarrollando la fracción, se convierte en una suma de potencias de *x*:

$$
\int \frac{x^2 - \sqrt{x}}{x^3} dx = \int \left(\frac{x^2}{x^3} - \frac{\sqrt{x}}{x^3}\right) dx = \int \left(\frac{1}{x} - x^{-5/2}\right) dx = \int \frac{1}{x} dx - \int x^{-5/2} dx
$$

$$
= \ln|x| - \frac{1}{\frac{-5}{2} + 1} x^{-5/2} + C = \ln|x| - \frac{1}{-3/2} x^{-3/2} + C = \ln|x| + \frac{2}{3} \frac{1}{\sqrt{x^3}} + C
$$

Ejemplo 3.6

$$
\int \left(3e^{-2x} + \frac{1}{x^2} + \frac{4}{x^2\sqrt{x}}\right) dx
$$

$$
\int \left(3e^{-2x} + \frac{1}{x^2} + \frac{4}{x^2\sqrt{x}}\right) dx = \int \left(3e^{-2x} + x^{-2} + 4x^{-5/2}\right) dx = 3\int e^{-2x} dx + \int x^{-2} dx + 4\int x^{-5/2} dx
$$

El segundo y tercer sumando son integrales de potencias de *x*. En la primera integral, multiplicando y dividiendo por  $-2$  se tiene la derivada de  $e^{-2x}$ .

$$
3\int e^{-2x} dx = 3\int \frac{-2}{-2} e^{-2x} dx = \frac{3}{-2} \int -2e^{-2x} dx = -\frac{3}{2}e^{-2x}
$$

Luego se tiene

$$
\int \left(3e^{-2x} + \frac{1}{x^2} + \frac{4}{x^2\sqrt{x}}\right) dx = -\frac{3}{2}e^{-2x} + \frac{1}{(-2+1)}x^{-2+1} + 4\frac{1}{\frac{-5}{2}+1}x^{-\frac{5}{2}+1} + C
$$

$$
= -\frac{3}{2}e^{-2x} - x^{-1} + 4\frac{-2}{3}x^{-3/2} + C = -\frac{3}{2}e^{-2x} - \frac{1}{x} - \frac{8}{3}\frac{1}{\sqrt{x^3}} + C
$$

$$
\int \operatorname{sen} x \cos x \, dx
$$

Se observa que cos *x* es la derivada de sen *x* y que se trata de una integral del tipo  $\int g(x)^{\alpha} g'(x) dx$  para  $\alpha = 1$  $y g(x) = \text{sen}(x)$ , para la cual se tiene

$$
\int g(x) g'(x) dx = \frac{1}{2} g(x)^2 + C
$$

En consecuencia,

$$
\int \operatorname{sen} x \cos x \, dx = \frac{1}{2} \operatorname{sen}^2 x + C
$$

# Ejemplo 3.8

$$
\int x\sqrt{1+5x^2}\,dx
$$

Se observa que la derivada del radicando  $1+5x^2$  es  $10x$  y que si en la integral multiplicamos y dividimos por 10 tenemos: **Z** 

$$
\int x\sqrt{1+5x^2} \, dx = \int \frac{10}{10} \, x\sqrt{1+5x^2} \, dx = \frac{1}{10} \int 10 \, x\sqrt{1+5x^2} \, dx
$$

Es decir, para  $g(x) = 1 + 5x^2$ , tenemos:

$$
\frac{1}{10} \int g(x)^{1/2} g'(x) dx = \frac{1}{10} \frac{1}{\frac{1}{2} + 1} g(x)^{\frac{1}{2} + 1} + C = \frac{1}{10} \frac{2}{3} g(x)^{3/2} + C
$$

Luego, finalmente

$$
\int x\sqrt{1+5x^2} \, dx = \frac{1}{10} \frac{2}{3} (1+5x^2)^{3/2} + C = \frac{1}{15} \sqrt{(1+5x^2)^3} + C
$$

## Ejemplo 3.9

$$
\int \frac{1}{x-1} \, dx
$$

Observando que la derivada de  $x - 1$  es 1 se ve que tenemos una integral del tipo

$$
\int \frac{1}{g(x)} g'(x) dx = \ln|g(x)| + C
$$

luego

$$
\int \frac{1}{x-1} \, dx = \ln|x-1| + C
$$

# 3.3 Cambio de variable

En muchas ocasiones, para calcular integrales suele ser útil utilizar la técnica del cambio de variable. Esta técnica consiste en elegir como nueva variable una cierta función de la actual y sustituirla en la integral, buscando, naturalmente, encontrar así una integral más fácil de calcular. Para ello, conviene conocer una notación diferente para la derivada de una función:

#### Observación: notación de la derivada

Sea  $y = f(x)$ . Todas las notaciones siguientes representan la derivada de *f*:

$$
y' = \frac{dy}{dx} = f'(x) = \frac{df}{dx}(x) = \frac{df(x)}{dx} = \frac{d}{dx}f(x)
$$

*dy* se lee «diferencial de *y*» y *dx* se lee «diferencial de *x*».  $\frac{dy}{dx}$  se lee «derivada de *y* con respecto de *x*».  $\frac{df}{dx}(x) = \frac{df(x)}{dx} = \frac{d}{dx}f(x)$  se leen « derivada de *f* con respecto de *x*" y cobran pleno sentido cuando se trata con funciones que dependen de más de una variable, en cuyo caso es necesario especificar respecto de qué

variable se está derivando.

#### Cambio de variable

Si llamamos  $t = g(x)$ , con la notación  $\frac{dt}{dx} = g'(x)$ , y tratando *dx* y *dt* como si fueran cualesquiera variables, se puede escribir  $dt = g'(x) dx$ .

Entonces se tiene, sustituyendo en la integral  $g(x)$  por *t* y  $g'(x)dx$  por *dt*:

$$
\int f(g(x)) g'(x) dx = \int f(t) dt
$$

Luego, si *F* es una primitiva de *f*, se tendrá  $\int f(t) dt = F(t) + C$ , y por lo tanto

$$
\int f(g(x)) g'(x) dx = \int f(t) dt = F(t) + C = F(g(x)) + C
$$

Ejemplo 3.10

$$
\int \frac{3}{2x+1} \, dx
$$

Eligiendo  $t = 2x + 1$  se tiene  $dt = 2 dx$  o lo que es lo mismo  $\frac{1}{2}dt = dx$ , luego

$$
\int \frac{3}{2x+1} dx = 3 \int \frac{1}{2x+1} dx = 3 \int \frac{1}{t} \frac{1}{2} dt = \frac{3}{2} \ln|t| + C = \ln|t|^{3/2} + C = \ln\sqrt{|t|^3} + C = \boxed{\ln\sqrt{|2x+1|^3} + C}
$$

$$
\int \frac{1}{(x-2)^2} \, dx
$$

Eligiendo  $t = x - 2$  se tiene  $dt = dx$ , luego

$$
\int \frac{1}{(x-2)^2} dx = \int \frac{1}{t^2} dt = \int t^{-2} dt = -t^{-1} + C = -\frac{1}{t} + C = \boxed{\frac{-1}{x-2} + C}
$$

Ejemplo 3.12

$$
\int \frac{1}{(x+3)^4} \, dx
$$

Eligiendo  $t = x + 3$  se tiene  $dt = dx$ , luego

$$
\int \frac{1}{(x+3)^4} dx = \int \frac{1}{t^4} dt = \int t^{-4} dt = \frac{1}{-3}t^{-3} + C = \frac{-1}{3t^3} + C = \boxed{\frac{-1}{3(x+3)^3} + C}
$$

Ejemplo 3.13

$$
\int \frac{1}{(2x+3)^2} \, dx
$$

Eligiendo  $t = 2x + 3$  se tiene  $dt = 2 dx$ , o bien  $\frac{1}{2} dt = dx$ , luego

$$
\int \frac{1}{(2x+3)^2} dx = \int \frac{1}{t^2} \frac{1}{2} dt = \frac{1}{2} \int \frac{1}{t^2} dt = -\frac{1}{2} \frac{1}{t} + C = \boxed{-\frac{1}{2} \frac{1}{2x+3} + C}
$$

Ejemplo 3.14

$$
\int \frac{x}{x^2 + 1} \, dx
$$

Eligiendo  $t = x^2 + 1$  se tiene  $dt = 2x dx$ , de donde  $\frac{1}{2} dt = x dx$ , luego

$$
\int \frac{x}{x^2 + 1} dx = \int \frac{1}{t} \frac{1}{2} dt = \frac{1}{2} \int \frac{1}{t} dt = \frac{1}{2} \int \frac{1}{t} dt = \frac{1}{2} \ln|t| + C = \ln|t|^{1/2} + C = \ln\sqrt{|t|} + C
$$

$$
= \ln\sqrt{|x^2 + 1|} + C = \boxed{\ln\sqrt{x^2 + 1} + C}
$$

La última igualdad se debe al hecho de que, puesto que  $x^2 + 1$  es siempre positivo, el valor absoluto en  $|x^2 + 1|$ es superfluo.

$$
\int \frac{3x}{5x^2 + 3} \, dx
$$

Eligiendo  $t = 5x^2 + 3$  se tiene  $dt = 10x dx$ , o lo que es lo mismo,  $\frac{1}{10}dt = x dx$ , luego

$$
\int \frac{3x}{5x^2 + 3} dx = 3 \int \frac{1}{5x^2 + 3} (x dx) = 3 \int \frac{1}{t} \frac{1}{10} dt = \frac{3}{10} \int \frac{1}{t} dt = \frac{3}{10} \ln|t| + C = \boxed{\frac{3}{10} \ln(5x^2 + 3) + C}
$$

Ejemplo 3.16

$$
\int \frac{3}{3x^2 + 2} \, dx
$$

Este tipo de integrales se resuelven transformándolas en  $\frac{1}{t^2+1}$ , que es la derivada de un arco tangente. Para ello, en primer lugar se dividen numerador y denominador por 2, para tener en el denominador «algo»+1:

$$
\int \frac{3}{3x^2 + 2} dx = \int \frac{3/2}{\frac{3x^2 + 2}{2}} dx = \frac{3}{2} \int \frac{1}{\frac{3}{2}x^2 + 1} dx
$$

y ahora se hace el cambio  $\frac{3}{2}x^2 = t^2$ , es decir,  $t = \sqrt{\frac{3}{2}}$  $\frac{3}{2}x$ , y por tanto  $dt = \sqrt{\frac{3}{2}}$  $\frac{3}{2}$  *dx*, de donde *dx* =  $\sqrt{\frac{2}{3}}$  $\frac{2}{3}$  dt. Sustituyendo en la integral se tiene

$$
\frac{3}{2} \int \frac{1}{\frac{3}{2}x^2 + 1} dx = \frac{3}{2} \sqrt{\frac{2}{3}} \int \frac{1}{t^2 + 1} dt = \sqrt{\frac{3}{2}} \int \frac{1}{t^2 + 1} dt = \sqrt{\frac{3}{2}} \arctan t + C = \sqrt{\frac{3}{2}} \arctan t + C = \sqrt{\frac{3}{2}} \arctan t + C
$$

Cuál es el cambio conveniente para calcular una integral concreta suele ser una cuestión ardua para los que se inician en integración. Con un poco de práctica se aprende a identificar un buen número de casos y a dar con el cambio adecuado. En cualquier libro de cálculo se pueden encontrar «recetas» para distintos de tipos de integrales.

Una regla sencilla que funciona en muchas ocasiones es: hacer el cambio que elimine «lo que más molesta». Los siguientes ejemplos ilustran esta regla.

$$
\int \frac{x^2}{\sqrt[3]{1+2x}} \, dx
$$

En esta integral «lo que más molesta» es, claramente, la raiz cúbica del denominador. Por ello es lógico intentar un cambio que haga que desaparezca, como por ejemplo radicando =  $(nu$ eva variable $)^3$ .

Lo cual, en este caso, es  $1+2x=t^3$ , de donde  $2dx=3t^2dt$  y  $x=\frac{t^3-1}{2}$  $\frac{1}{2}$ . Sustituyendo resulta

$$
\int \frac{x^2}{\sqrt[3]{1+2x}} dx = \frac{1}{2} \int \frac{x^2}{\sqrt[3]{1+2x}} 2 dx = \frac{1}{2} \int \frac{\left(\frac{t^3-1}{2}\right)^2}{\sqrt[3]{t^3}} 3t^2 dt = \frac{1}{2} \int \frac{\frac{(t^3-1)^2}{4}}{t} 3t^2 dt = \frac{1}{2} \int \frac{\left(\frac{t^3-1}{2}\right)^2}{4t} 3t^2 dt
$$

$$
= \frac{3}{8} \int \left(t^3-1\right)^2 t dt = \frac{3}{8} \int \left(t^6+1-2t^3\right) t dt = \frac{3}{8} \int \left(t^7+t-2t^4\right) dt = \frac{3}{8} \left(\frac{t^8}{8}+\frac{t^2}{2}-\frac{2t^5}{5}\right) + C
$$

Ahora es necesario deshacer el cambio de variable, es decir, sustituir  $t = \sqrt[3]{1+2x}$ 

$$
\int \frac{x^2}{\sqrt[3]{1+2x}} dx = \frac{3}{64} \left(\sqrt[3]{1+2x}\right)^8 + \frac{3}{16} \left(\sqrt[3]{1+2x}\right)^2 - \frac{6}{40} \left(\sqrt[3]{1+2x}\right)^5 + C
$$

Ejemplo 3.18

$$
\int \frac{1-\sqrt{x}}{\sqrt[3]{x}} dx
$$

En este caso interesa un cambio que elimine las dos raíces. Se puede conseguir cambiando *x* por una potencia que sea múltiplo de los índices de ambas raíces, en este caso el mínimo común múltiplo de 2 y 3, que es 6. Por tanto, se hace el cambio  $x = t^6$ , de donde  $dx = 6t^5 dt$ . Sustituyendo resulta

$$
\int \frac{1 - \sqrt{x}}{\sqrt[3]{x}} dx = \int \frac{1 - \sqrt{t^6}}{\sqrt[3]{t^6}} 6t^5 dt = \int \frac{1 - t^{6/2}}{t^{6/3}} 6t^5 dt = \int \frac{1 - t^3}{t^2} 6t^5 dt = \int (1 - t^3) 6t^3 dt
$$

$$
= \int (6t^3 - 6t^6) dt = \frac{6}{4}t^4 - \frac{6}{7}t^7 + C
$$

Ahora hay que deshacer el cambio de variable, sustituyendo  $t = \sqrt[6]{x}$ 

$$
\int \frac{1-\sqrt{x}}{\sqrt[3]{x}} dx = \frac{6}{4} (\sqrt[6]{x})^4 - \frac{6}{7} (\sqrt[6]{x})^7 + C = \frac{6}{4} \sqrt[6]{x^4} - \frac{6}{7} \sqrt[6]{x^7} + C = \boxed{\frac{6}{4} \sqrt[6]{x^4} - \frac{6}{7} x \sqrt[6]{x} + C}
$$

$$
\int \frac{\sqrt[3]{\ln x}}{x} \, dx
$$

Puede que interese hacer un cambio que elimine la raiz cúbica. El adecuado es ln  $x = t^3$ , de donde  $\frac{1}{x} dx = 3t^2 dt$  $(t = \sqrt[3]{\ln x}$  para deshacer el cambio). Sustituyendo resulta

$$
\int \frac{\sqrt[3]{\ln x}}{x} dx = \int \sqrt[3]{\ln x} \frac{1}{x} dx = \int \sqrt[3]{t^3} 3t^2 dt = \int 3t^3 dt = \frac{3}{4}t^4 + C = \frac{3}{4}(\sqrt[3]{\ln x})^4 + C = \boxed{\frac{3}{4}(\ln x)^{4/3} + C}
$$

(El cambio *t* = ln *x* también serviría).

Más adelante se presentan alguno ejemplos más de cambio de variable.

# 3.4 Integrales de funciones racionales

Se trata de integrales del tipo

$$
\int \frac{p(x)}{q(x)} dx
$$

siendo *p* y *q* dos polinomios. En el caso en que grado $(p) \geq$  grado $(q)$ , lo primero que hay que hacer es dividir ambos polinomios, para obtener

$$
\frac{p(x)}{q(x)} = c(x) + \frac{r(x)}{q(x)}
$$

 $(c(x)$  es el polinomio cociente y  $r(x)$  es el polinomio resto de la división). Entonces se tendrá

$$
\int \frac{p(x)}{q(x)} dx = \int \left( c(x) + \frac{r(x)}{q(x)} \right) dx = \int c(x) dx + \int \frac{r(x)}{q(x)} dx
$$

Luego basta con saber cómo resolver integrales del tipo  $\int \frac{p(x)}{q(x)} dx$  con grado $(p) <$  grado $(q)$ , ya que el otro sumando es sólo la integral de un polinomio.

Reducción a fracciones simples

Para resolver integrales  $\int \frac{p(x)}{q(x)} dx$  con grado $(p) <$  grado $(q)$ :

- 1. Se factoriza el denominador, es decir, se expresa como producto de polinomios irreducibles.
- 2. Se escribe  $\frac{p(x)}{q(x)}$  como una **suma de fracciones simples**, es decir, de fracciones sencillas de una de las dos formas siguientes

$$
\frac{A}{(ax+b)^n} \qquad \frac{Ax+B}{(ax^2+bx+c)^n} \qquad n \ge 1
$$

cuyas integrales se calculan como se muestra en los Ejercicios [\(3.20\)](#page-10-0)a[\(3.24\)](#page-12-0), excepto en el caso  $\frac{Ax+B}{(ax^2+bx+c)^n}$  con  $n>1$ , que no se considera en estas notas.

Se van a ver, sobre diversos ejemplos, los distintos casos que pueden darse en la descomposición en suma de fracciones simples.

empio 3.20<br>Caso en que  $q(x)$  tiene sólo raíces simples:  $\int \frac{1}{x^2}$  $\int \frac{1}{x^2 - x} dx$ 

1. El polinomio  $x^2 - x$  tiene las raíces  $x = 0$  y  $x = 1$ , luego

$$
\int \frac{1}{x^2 - x} dx = \int \frac{1}{x(x - 1)} dx
$$

2. La descomposición en suma de fracciones simples, en este caso será de la forma:

$$
\frac{1}{x(x-1)} = \frac{A}{x} + \frac{B}{x-1}
$$

Se trata, pues, de encontrar *A* y *B* para que esta igualdad sea cierta.

3. Para encontrar *A* y *B*, se multiplican ambos miembros por  $x(x - 1)$ , con lo que queda

$$
1 = A(x - 1) + Bx
$$

y ahora se dan valores a *x*, para encontrar condiciones sobre *A* y *B*:

$$
\begin{cases}\nx = 0 \Rightarrow 1 = -A \\
x = 1 \Rightarrow 1 = B\n\end{cases}
$$

Así pues

$$
\frac{1}{x(x-1)} = \frac{-1}{x} + \frac{1}{x-1}
$$

<span id="page-10-0"></span>4. Por último se tiene, para la integral:

$$
\int \frac{1}{x^2 - x} dx = -\int \frac{1}{x} dx + \int \frac{1}{x - 1} = -\ln|x| + \ln|x - 1| + C = \ln\left|\frac{x - 1}{x}\right| + C
$$

Ejemplo 3.21

Emplo 3.21<br>Caso en que  $q(x)$  tiene sólo raíces simples:  $\int \frac{7x-3}{2}$  $\frac{1}{x^2-1}dx$ El polinomio  $x^2 - 1$  tiene las raíces  $x = 1$  y  $x = -1$ , luego la descomposición en suma de fracciones simples, en este caso será de la forma:

$$
\frac{7x-3}{(x+1)(x-1)} = \frac{A}{x+1} + \frac{B}{x-1}
$$

Multiplicando ambos miembros por  $(x + 1)(x - 1)$ , queda  $7x - 3 = A(x - 1) + B(x + 1)$ . Ahora se dan valores a *x*, para encontrar condiciones sobre *A* y *B*:

$$
\begin{cases}\n x = 1 \quad \Rightarrow \quad 4 = 2B \quad \Rightarrow \quad B = 2 \\
 x = -1 \quad \Rightarrow \quad -10 = -2A \quad \Rightarrow \quad A = 5\n\end{cases}
$$

Así pues

$$
\int \frac{7x-3}{(x+1)(x-1)} dx = \int \frac{5}{x+1} dx + \int \frac{2}{x-1} dx = \boxed{5 \ln|x+1| + 2 \ln|x-1| + C}
$$

<span id="page-11-0"></span>Ejemplo 3.22 empio 3.22<br>Caso en que  $q(x)$  tiene alguna raíz doble:  $\int \frac{3}{\sqrt{x}}$  $\int \frac{6}{x(x-1)^2} dx$ 

El denominador ya está factorizado.

La descomposición en suma de fracciones simples en este caso será de la forma:

$$
\frac{3}{x(x-1)^2} = \frac{A}{x} + \frac{B}{x-1} + \frac{C}{(x-1)^2}
$$

Multiplicando ambos miembros por  $x(x - 1)^2$ , queda  $3 = A(x - 1)^2 + Bx(x - 1) + Cx$ . Ahora se dan valores a *x*, para encontrar condiciones sobre *A*, *B* y *C*:

$$
\begin{cases}\n x = 0 & \Rightarrow & 3 = A \\
 x = 1 & \Rightarrow & 3 = C \\
 x = 2 & \Rightarrow & 3 = A + 2B + 2C = 3 + 2B + 6 \Rightarrow B = -3\n\end{cases}
$$

Así pues

$$
\int \frac{3}{x(x-1)^2} dx = \int \frac{3}{x} dx - \int \frac{3}{x-1} dx + \int \frac{3}{(x-1)^2} dx = 3\left(\ln|x| - \ln|x-1| - \frac{1}{x-1}\right) + C =
$$

$$
= \boxed{3\left(\ln\left|\frac{x}{x-1}\right| - \frac{1}{x-1}\right) + C}
$$

Ejemplo 3.23

Caso en que  $q(x)$  tiene alguna raíz doble:  $\int \frac{2x}{(3+2x)^2} dx$ El denominador ya está factorizado: tiene la raíz doble  $x = -\frac{3}{2}$ . La descomposición en suma de fracciones

simples en este caso será de la forma:

$$
\frac{2x}{(3+2x)^2} = \frac{A}{3+2x} + \frac{B}{(3+2x)^2}
$$

Multiplicando ambos miembros por  $(3 + 2x)^2$ , queda  $2x = A(3 + 2x) + B$ . Ahora se dan valores a *x*, para encontrar condiciones sobre *A* y *B*:

$$
\begin{cases}\n x = -\frac{3}{2} \Rightarrow -3 = B \\
 x = 0 \Rightarrow 0 = 3A + B = 3A - 3 \Rightarrow A = 1\n\end{cases}
$$

Así pues

$$
\int \frac{2x}{(3+2x)^2} dx = \int \frac{1}{3+2x} dx - \int \frac{3}{(3+2x)^2} dx = \frac{1}{2} \int \frac{2}{3+2x} dx + \frac{3}{2} \int -2(3+2x)^{-2} dx
$$

$$
= \boxed{\frac{1}{2} \ln|3+2x| + \frac{3}{2} \frac{1}{3+2x} + C}
$$

<span id="page-12-0"></span>Caso en que  $q(x)$  tiene un factor irreducible cuadrático:  $\int \frac{2x-1}{x(x^2+1)} dx$ 

El denominador ya está factorizado: el polinomio  $x^2 + 1$  no se puede factorizar ya que no tiene raíces reales. La descomposición en suma de fracciones simples en este caso será de la forma:

$$
\frac{2x-1}{x(x^2+1)} = \frac{A}{x} + \frac{Bx+C}{x^2+1}
$$

Multiplicando ambos miembros por  $x(x^2+1)$ , queda  $2x-1 = A(x^2+1) + (Bx+C)x = A(x^2+1) + Bx^2 + Cx$ . Ahora se dan valores a *x*, para encontrar condiciones sobre *A*, *B* y *C*:

$$
\begin{cases}\n x = 0 & \Rightarrow -1 = A \\
 x = 1 & \Rightarrow 1 = 2A + B + C = -2 + B + C \Rightarrow B + C = 3 \\
 x = -1 & \Rightarrow -3 = 2A + B - C = -2 + B - C \Rightarrow B - C = -1\n\end{cases}
$$

De las dos últimas ecuaciones se obtiene, resolviendo el sistema  $2 \times 2$ ,  $B = 1$  y  $C = 2$ . Así pues

$$
\int \frac{2x-1}{x(x^2+1)} dx = -\int \frac{1}{x} dx + \int \frac{x+2}{x^2+1} dx = -\int \frac{1}{x} dx + \int \frac{x}{x^2+1} dx + \int \frac{2}{x^2+1} dx =
$$

$$
= -\ln|x| + \frac{1}{2}\ln|x^2+1| + 2\arctan(x) + C = \ln\left|\frac{\sqrt{x^2+1}}{x^2} + 2\arctan(x) + C\right|
$$

Ejemplo 3.25 Calcular la siguiente integral indefinida:

$$
\int \frac{\text{sen}(t) \, \cos(t)}{(2 + \text{sen}(t))^2} \, dt
$$

Esta integral no es, obviamente, de tipo racional. Sin embargo en una inspección atenta se observa que aparece el factor sen(*t*), potencias del mismo  $(2 + \text{sen}(t))^2$ , y su derivada cos(*t*). Esto sugiere hacer el cambio de variable  $u = \text{sen}(t)$  que, como se ve a continuación, transforma la integral en una racional:

$$
\int \frac{\text{sen}(t) \cos(t)}{(2 + \text{sen}(t))^2} dt = \begin{bmatrix} u & = \text{sen}(t) \\ du & = \cos(t) dt \end{bmatrix} = \int \frac{u}{(2 + u)^2} du \stackrel{\text{(b)}}{=} \int \left( \frac{1}{2 + u} + \frac{-2}{(2 + u)^2} \right) dt =
$$
\n
$$
\ln|2 + u| + \frac{2}{2 + u} + C = \boxed{\ln|2 + \text{sen}(t)| + \frac{2}{2 + \text{sen}(t)} + C}
$$

(\*) Reducción a suma de fracciones simples:

$$
\frac{u}{(2+u)^2} = \frac{A}{2+u} + \frac{B}{(2+u)^2} \iff u = A(2+u) + B \iff \begin{cases} u = -2 \Rightarrow -2 = B \\ u = 0 \Rightarrow 0 = 2A - 2 \Rightarrow A = 1 \end{cases}
$$

es decir,

$$
\frac{u}{(2+u)^2} = \frac{1}{2+u} + \frac{-2}{(2+u)^2}
$$

# 3.5 Integración por partes

Es una de las reglas de integración más útiles. Está basada en la fórmula de derivación de un producto de dos funciones:

 $h(x) = u(x) \cdot v(x) \Rightarrow h'(x) = u'(x) \cdot v(x) + u(x) \cdot v'(x)$ 

De esta igualdad se tiene:

$$
u(x) \cdot v'(x) = h'(x) - u'(x) \cdot v(x)
$$

y de aquí, integrando en ambos miembros:

$$
\int u(x) \cdot v'(x) dx = \int h'(x) dx - \int u'(x) \cdot v(x) dx = h(x) - \int u'(x) \cdot v(x) dx = u(x) \cdot v(x) - \int u'(x) \cdot v(x) dx
$$

Fórmula de integración por partes

$$
\int u(x) \cdot v'(x) dx = u(x) \cdot v(x) - \int u'(x) \cdot v(x) dx
$$

Con frecuencia esta fórmula se escribe en la forma:

$$
\int u\,dv=u\,v-\int v\,du
$$

que significa exactamente lo mismo.

Ejemplo 3.26

$$
\int x e^x dx
$$

Eligiendo  $\begin{cases} u(x) = x \Rightarrow u'(x) = 1 \\ u'(x) = e^x \Rightarrow u'(x) = e^x \end{cases}$ 

*v*0 (*x*) = *<sup>e</sup><sup>x</sup>* ) *<sup>v</sup>*(*x*) = *<sup>e</sup><sup>x</sup> x e<sup>x</sup> dx* <sup>=</sup> *x e<sup>x</sup>* Z *<sup>e</sup><sup>x</sup> dx* <sup>=</sup> *x e<sup>x</sup> <sup>e</sup><sup>x</sup>* <sup>+</sup> *<sup>C</sup>* <sup>=</sup> *<sup>e</sup><sup>x</sup>* (*<sup>x</sup>* 1) + *<sup>C</sup>*

se tiene

$$
Ejemplo 3.27
$$

$$
\int x \ln x \, dx
$$
  

$$
u(x) = \ln x \Rightarrow u'(x) = \frac{1}{x}
$$

 $\mathsf{I}$ 

 $\mathcal{L}$ 

Eligiendo  $\sqrt{2}$  $\left| \right|$  $\left\lfloor \right\rfloor$ 

$$
\int v'(x) = x \quad \Rightarrow \quad v(x) = \frac{1}{2}x^2 \int \frac{\sec x}{\csc x} dx
$$
\n
$$
\int x \ln x \, dx = \frac{1}{2}x^2 \ln x - \int \frac{1}{2}x^2 \frac{1}{x} \, dx = \frac{1}{2}x^2 \ln x - \frac{1}{2} \int x \, dx = \frac{1}{2}x^2 \ln x - \frac{1}{4}x^2 + C = \boxed{\frac{1}{2}x^2 \left(\ln x - \frac{1}{2}\right) + C}
$$

se tiene

 $\frac{1}{x}$ 

Eigiendo

\n
$$
\begin{cases}\nu(x) = \arctan x & \text{if } x \, dx \\
v'(x) = 1 & \text{if } x \in \mathbb{R}^n\n\end{cases}
$$
\n
$$
\text{Eligiendo}
$$
\n
$$
\begin{cases}\nu(x) = \arctan x & \text{if } x \neq -x \\
v'(x) = 1 & \text{if } x \neq 0\n\end{cases}
$$
\n
$$
\text{Set} \text{ since }
$$
\n
$$
\int \arctan x \, dx = x \arctan x - \int x \frac{1}{1 + x^2} \, dx = x \arctan x - \frac{1}{2} \int \frac{2x}{1 + x^2} \, dx = \boxed{x \arctan x - \frac{1}{2} \ln(1 + x^2) + C}
$$

Ejemplo 3.29

$$
\int x \cos x \, dx
$$
  
Eligiendo 
$$
\begin{cases} u(x) = x \Rightarrow u'(x) = 1 \\ v'(x) = \cos x \Rightarrow v(x) = \sin x \end{cases}
$$
 se tiene  

$$
\int x \cos x \, dx = x \sin x - \int \sin x \, dx = \boxed{x \sin x + \cos x + C}
$$

Ejemplo 3.30

\n
$$
\int x^2 e^x dx
$$
\nEligiendo

\n
$$
\begin{cases}\nu(x) = x^2 \Rightarrow u'(x) = 2x \\
v'(x) = e^x \Rightarrow v(x) = e^x\n\end{cases}
$$
\nse tiene

\n
$$
\int x^2 e^x dx = x^2 e^x - \int 2x e^x dx.
$$
\nPara resolver la integral

\n
$$
\int x e^x dx
$$
\nhy que utilizar de nuevo la fórmula de integración por partes.

\nEligiendo ahora

\n
$$
\begin{cases}\nu(x) = x \Rightarrow u'(x) = 1 \\
v'(x) = e^x \Rightarrow v(x) = e^x\n\end{cases}
$$
\nse tiene finalmente

\n
$$
\int x^2 e^x dx = x^2 e^x - 2 \int x e^x dx = x^2 e^x - 2 \left( x e^x - \int e^x dx \right) = x^2 e^x - 2x e^x + 2 e^x + C = \boxed{(x^2 - 2x + 2)e^x + C}
$$

El concepto de integral definida está íntimamente relacionado con el problema de calcular áreas de regiones planas, concretamente, con el de calcular el área de la región del plano limitada por la gráfica de una curva,  $y = f(x)$ , el eje *OX* y las rectas verticales  $x = a$  y  $x = b$  (véase Figura [3.1\)](#page-15-0).

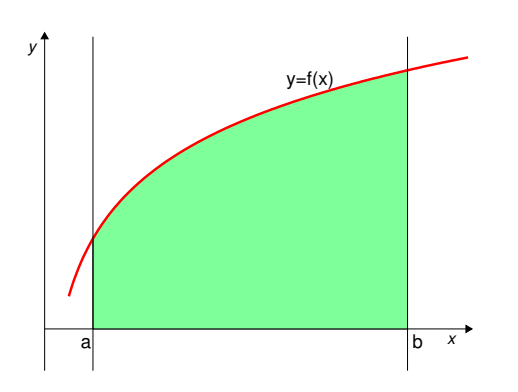

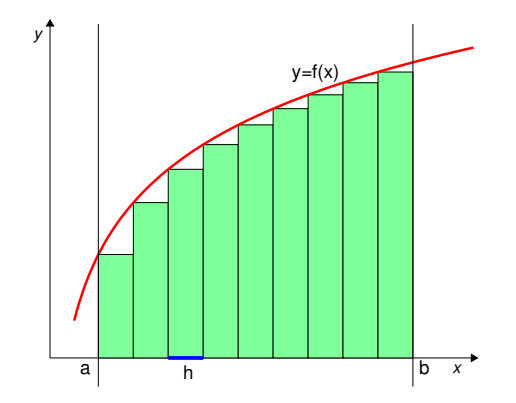

<span id="page-15-0"></span>Figura 3.1: Área de la región plana limitada por la curva *y* = *f*(*x*), el eje *OX*, y las rectas verticales  $x = a$  y  $x = b$ .

Figura 3.2: Se divide el intervalo [*a, b*] en partes iguales de longitud *h* y se considera la suma de las áreas de todos los rectángulos de base *h* mostrados en la Figura. Cuando *h* se hace muy pequeño, es decir, cuando hay "muchos" rectángulos, dicha suma aproxima el valor del área de la Figura [3.1.](#page-15-0)

Una manera de aproximar dicha área es dividir el intervalo [*a, b*] en un número de sub-intervalos (determinados por los puntos  $x_1, x_2, x_3, \ldots$ , mostrados en la Figura [3.3\)](#page-15-1) de longitud *h* y alturas respectivas  $y_i = f(x_i)$ . El área de uno de estos rectángulos es el producto de su base (*h*) por su altura (*y<sup>i</sup>* = *f*(*xi*)). Intuitivamente se ve que la suma de las áreas de todos estos rectángulos será mejor aproximación del área de la Figura [3.1](#page-15-0) cuanto más pequeño sea *h* o, lo que es lo mismo, cuantos más rectángulos se utilicen en la suma.

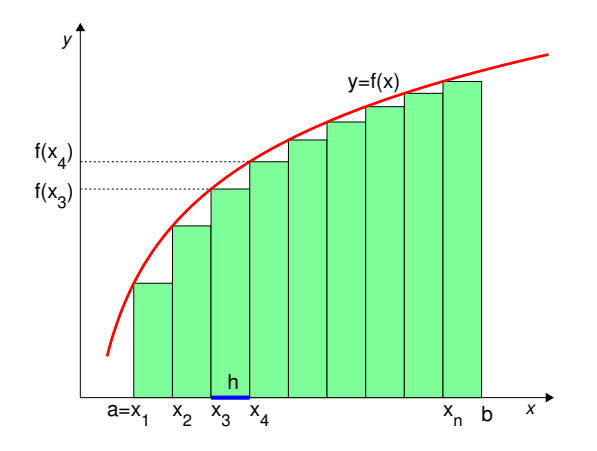

<span id="page-15-1"></span>Figura 3.3: El límite cuando  $n \to \infty$  de la suma de las áreas mostradas es el área de la región mostrada en la Figura [3.1.](#page-15-0)

#### Integral definida

La integral definida de *f* en [*a, b*] es, por definición,

$$
\int_{a}^{b} f(x) dx = \lim_{n \to \infty} h \{ f(x_1) + f(x_2) + \dots + f(x_n) \}
$$

(Atención: como se verá luego, este valor sólo coincide con el área de la Figura [3.1](#page-15-0) si *f >* 0).

Afortunadamente, existe una manera de calcular  $\int^b$ *a f*(*x*) *dx* por una vía distinta a su definición, y que está relacionada con la integral indefinida de *f*, es decir, con el cálculo de una primitiva de *f*. De ahí que ambos conceptos, aparentemente tan distintos, compartan el nombre de integral.

El resultado que relaciona ambos conceptos es el siguiente Teorema.

#### Teorema (Regla de Barrow)

Si  $f$  es una función continua en  $[a, b]$  y  $F$  es una primitiva cualquiera de  $f$ , entonces se tiene

$$
\int_{a}^{b} f(x) dx = F(b) - F(a)
$$

Con frecuencia se escribe, de forma abreviada,  $[F(x)]_a^b$  en lugar de  $F(b) - F(a)$  cuando se aplica la Regla de Barrow.

Para aplicar la Regla de Barrow se puede elegir cualquiera de las primitivas de *f*, ya que, al restar,  $F(b) + C - F(a) - C$ , la constante arbitraria se cancela. Por ello se elige normalmente la primitiva correspondiente al valor  $C = 0$ .

Propiedades de la integral definida  
\n1. 
$$
\int_{a}^{b} (f(x) \pm g(x)) dx = \int_{a}^{b} f(x) dx \pm \int_{a}^{b} g(x) dx
$$
\n2. 
$$
\int_{a}^{b} kf(x) dx = k \int_{a}^{b} f(x) dx
$$
\n3. 
$$
\int_{a}^{b} f(x) dx = \int_{a}^{c} f(x) dx + \int_{c}^{b} f(x) dx, \quad \forall c \in (a, b)
$$
\n4. 
$$
\int_{a}^{b} f(x) dx = - \int_{b}^{a} f(x) dx
$$

$$
\int_0^5 x^2 \, dx
$$

Una primitiva de  $x^2$  es  $\frac{x^3}{2}$  $\frac{1}{3}$ , luego aplicando la Regla de Barrow se tiene

$$
\int_0^5 x^2 dx = \left[\frac{x^3}{3}\right]_0^5 = \frac{5^3}{3} - \frac{0^3}{3} = \boxed{\frac{125}{3}}
$$

Ejemplo 3.32

$$
\int_0^\pi \sin x \, dx
$$

Una primitiva de sen $x$ es  $-\cos x$ , luego

$$
\int_0^{\pi} \operatorname{sen} x \, dx = \left[ -\cos x \right]_0^{\pi} = -\cos(\pi) + \cos 0 = -(-1) + 1 = \boxed{2}
$$

Ejemplo 3.33

$$
\int_2^3 \frac{1}{x(x-1)^2} \, dx
$$

Una primitiva de  $\frac{1}{x(x-1)^2}$  es ln *x*  $x - 1$  $\left| -\frac{1}{x-1} \right|$  (véase el Ejemplo [3.22\)](#page-11-0). Luego  $\int_0^3$ 2  $\frac{1}{x(x-1)^2} dx =$  $\sqrt{ }$ ln *x*  $x - 1$  $\left| -\frac{1}{x-1} \right|$  $1^3$ 2 =  $\biggl( \ln \frac{3}{2} - \frac{1}{2}$  $\bigg) - (\ln 2 - 1) = \left[ \ln \frac{3}{4} + \frac{1}{2} \right]$ 2

 $\textbf{Ejemplo 3.34} \quad \textbf{La función } f(t) = \frac{680 + 30t - 5t^2}{10}$  $\frac{300 - 30}{18}$  representa la temperatura en Sevilla en una tarde de agosto,  $t$  horas después del mediodía, es decir, para  $t \in [0, 10]$ . Calcular la temperatura media en ese periodo.

Se denomina valor medio (o promedio) de una función *f* en un intervalo [*a, b*] al valor:

$$
\overline{f} = \frac{1}{b-a} \int_{a}^{b} f(x) \, dx
$$

En este caso, la temperatura media será, por tanto:

$$
T_{\text{med}} = \frac{1}{10 - 0} \int_0^{10} f(t) dt = \frac{1}{10} \int_0^{10} \frac{680 + 30t - 5t^2}{18} dt = \frac{1}{180} \int_0^{10} (680 + 30t - 5t^2) dt
$$

$$
= \left[ \frac{1}{180} (680t + 15t^2 - \frac{5}{3}t^3) \right]_0^{10} = \frac{1}{180} (6800 + 1500 - \frac{5}{3}1000) = \frac{100}{180} (68 + 15 - \frac{50}{3}) = \boxed{36.85}
$$

# 3.7 Área de recintos planos

Como se ha apuntado antes, **si**  $f \ge 0$  en [a, b], entonces  $A =$  $\int^b$ *a f*(*x*) *dx* es el área de la región plana encerrada entre la gráfica de  $y = f(x)$ , el eje  $OX$  y las rectas verticales  $x = a$  y  $x = b$ .

Ejemplo 3.35<br>Calcular el área delimitada por  $y = \frac{1}{x}$  y el eje  $OX$  entre  $x = 1$  y  $x = 3$ La función  $f(x) = \frac{1}{x}$  es positiva en [1, 3], por lo tanto el área buscada coincide con la integral definida:

$$
A = \int_{1}^{3} \frac{1}{x} \, dx
$$

Una primitiva de  $\frac{1}{x}$  es  $F(x) = \ln x$ . Por lo tanto

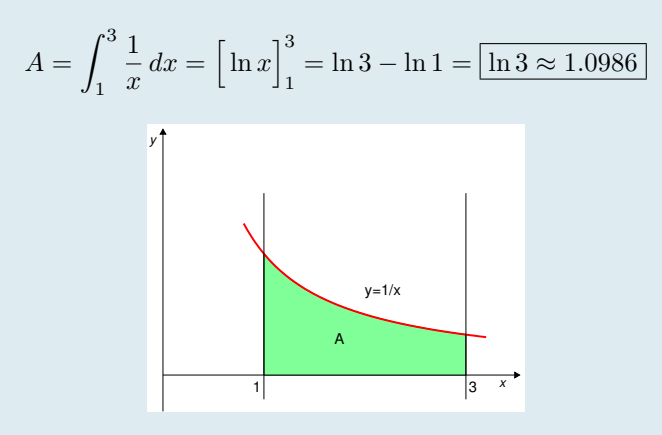

 $\mathbf{Si}~f < 0$ en  $[a,b],$ como en la Figura [3.4,](#page-19-0) entonces *a f*(*x*) *dx* es un valor negativo que, lógicamente, no puede ser un área (que es siempre mayor o igual que cero). En este caso, el área es el valor absoluto de la integral definida,

$$
A = \left| \int_{a}^{b} f(x) \, dx \right| = - \int_{a}^{b} f(x) \, dx
$$

 $\mathbf{Si}$  *f* cambia de signo, como en la Figura [3.5,](#page-19-1) entonces  $\int_{0}^{b}$  $\int_a^b f(x) dx = A^+ - A^-$ , siendo  $A^+$  el área del recinto limitado por la curva y el eje  $OX$  que queda por encima del eje  $OX, y, A^-$  el área del recinto entre la curva y el eje *OX* que queda por debajo del eje *OX*.

Si lo que se desea es calcular el área delimitada entre la gráfica y el eje *OX*, es decir, la suma *A*<sup>+</sup> + *A* (véase Figura [3.5\)](#page-19-1), entonces hay que calcular

$$
A = A^{+} + A^{-} = \int_{a}^{c} f(x) dx - \int_{c}^{b} f(x) dx
$$

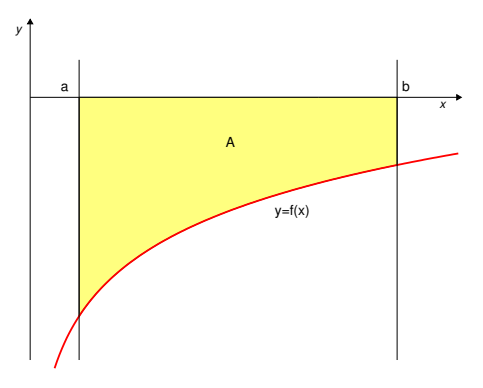

x y a c b  $v=f(x)$  $A^+$ A−

<span id="page-19-0"></span>Figura 3.4: Función negativa en [*a, b*].

<span id="page-19-1"></span>Figura 3.5: Función que cambia de signo en [*a, b*].

Ejemplo 3.36 Calcular el área delimitada por la gráfica de  $y = \ln x - 2$ , el eje OX y las rectas  $x = 1/2$  y  $x = \pi$ La función  $f(x) = \ln x - 2$  es negativa en  $[1/2, \pi]$ . Luego el área será  $A =$  $\begin{array}{c} \begin{array}{c} \begin{array}{c} \end{array} \\ \begin{array}{c} \end{array} \end{array} \end{array}$  $\int_0^\pi$  $\int_{1/2}^1 (\ln x - 2) dx$  $\begin{array}{c} \begin{array}{c} \begin{array}{c} \end{array} \\ \begin{array}{c} \end{array} \end{array} \end{array}$ . Calculamos una primitiva integrando por partes, eligiendo  $\begin{cases} u(x) = \ln x - 2 \Rightarrow u'(x) = \frac{1}{x} \end{cases}$  $v'(x) = 1$   $\Rightarrow v(x) = x$  $\lambda$  $(\ln x - 2) dx = x(\ln x - 2)$  $x \frac{1}{x} dx = x(\ln x - 2) - x + C = x(\ln x - 3) + C$ Por lo tanto  $\int_0^\pi$  $\int_{1/2}^{\pi} (\ln x - 2) dx = \left[ x(\ln x - 3) \right]_{\frac{1}{2}}^{\pi}$  $=\left(\pi(\ln \pi - 3)\right) (1)$ 2  $\biggl( \ln \frac{1}{2} - 3$ ◆◆  $\approx -3.9$   $\Rightarrow$   $A = 3.9$  $(\ln x - 2 \text{ es la función de la Figura } 3.4)$  $(\ln x - 2 \text{ es la función de la Figura } 3.4)$  $(\ln x - 2 \text{ es la función de la Figura } 3.4)$ 

Calcular el área de la región delimitada por la gráfica de *y* = sen(2*x*), el eje *OX* y las rectas  $x = 0.2$  **y**  $x = 3$ 

La función sen $(2x)$  es mayor o igual que cero en  $[0.2, \pi/2]$  y menor o igual que cero en  $[\pi/2, 3]$  (ver Figura [3.5\)](#page-19-1). La región mencionada se compone, pués, de dos regiones disjuntas: una está situada por encima del eje *OX* y la otra está por debajo. Por lo tanto hay que calcular por separado las áreas *A*<sup>+</sup> y *A*.

Una primitiva de sen $(2x)$  es  $-\frac{1}{2} \cos(2x)$ .

Luego,

$$
A^{+} = \int_{0.2}^{\pi/2} \operatorname{sen}(2x) dx = \left[ -\frac{1}{2} \cos(2x) \right]_{0.2}^{\pi/2} = -\frac{1}{2} \left[ \cos(2x) \right]_{0.2}^{\pi/2} = -\frac{1}{2} \left( \cos(\pi) - \cos(0.4) \right) \approx 0.9605
$$

$$
A^{-} = \left| \int_{\pi/2}^{3} \operatorname{sen}(2x) dx \right| = \left| \left[ -\frac{1}{2} \cos(2x) \right]_{\pi/2}^{3} \right| = \left| -\frac{1}{2} \left( \cos(6) - \cos(\pi) \right) \right| \approx |-0.9801| = 0.9801
$$

En consecuencia, el área total encerrada entre la gráfica y el eje *OX* es

$$
A = A^{+} + A^{-} \approx 0.9605 + 0.9801 = \boxed{1.9406}
$$

#### Ejemplo 3.38

Calcular el área de la región encerrada entre la gráfica de la función  $y = \frac{8}{x^2 + 4}$ , el eje *OX* y las rectas verticales  $x = -1$  y  $x = 1$ 

La función  $y = \frac{8}{x^2 + 4}$  es positiva  $\forall x \in \mathbb{R}$ , por lo tanto la región descrita está, al completo, por encima del eje *OX* y el área pedida es:

$$
A = \int_{-1}^{1} \left(\frac{8}{x^2 + 4}\right) dx
$$

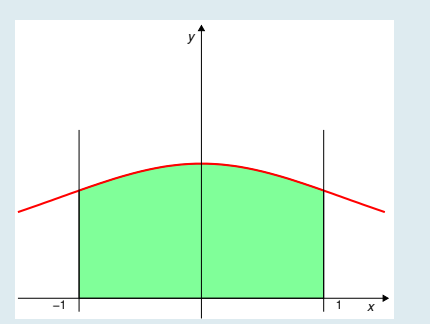

Se comienza por calcular una primitiva:

$$
F(X) = \int \frac{8}{x^2 + 4} dx = \int \frac{\frac{8}{4}}{\frac{x^2 + 4}{4}} dx = \frac{8}{4} \int \frac{1}{\frac{x^2}{4} + 1} dx = 2 \int \frac{1}{\left(\frac{x}{2}\right)^2 + 1} dx
$$

$$
= 4 \int \frac{1}{\left(\frac{x}{2}\right)^2 + 1} dx = 4 \arctan\left(\frac{x}{2}\right)
$$

Ahora se utiliza la Fórmula de Barrow para calcular el valor de la integral definida:

$$
A = \int_{-1}^{1} \left(\frac{8}{x^2 + 4}\right) dx = \left[F(x)\right]_{-1}^{1} = \left[4 \arctg\left(\frac{x}{2}\right)\right]_{-1}^{1} = 4\left(\arctg\left(\frac{1}{2}\right) - \arctg\left(\frac{-1}{2}\right)\right)
$$

$$
\approx 4(0.4636 - (-0.4636)) = \boxed{3.7088}
$$

Calcular el área de la región limitada por la curva  $y = \frac{\ln(2x)}{x}$ , el eje de abscisas y las rectas verticales  $x = \frac{1}{3}$  y  $x = 3$ .

La función  $f(x) = \frac{\ln(2x)}{x}$  sólo está definida para  $x > 0$  y sólo se anula para 2*x* = 1, esto es, para *x* = 1*/*2:

$$
\frac{\ln(2x)}{x} = 0 \Leftrightarrow \ln(2x) = 0 \Leftrightarrow 2x = 1 \Leftrightarrow x = \frac{1}{2}
$$

Está claro que, a la derecha de  $x = 1/2$ , la función es positiva y que, a su izquierda, la función es negativa.

Por lo tanto, puesto que el intervalo [1/3*,* 3] contiene al punto  $x = 1/2$ , la región cuya área se pide calcular está en parte por debajo del eje *OX* y en parte por encima del mismo. En consecuencia, su área es:

$$
A = -\int_{1/3}^{1/2} \frac{\ln(2x)}{x} dx + \int_{1/2}^{3} \frac{\ln(2x)}{x} dx = -A_1 + A_2
$$

Calculamos en primer lugar una primitiva de la función:

$$
F(x) = \int \frac{\ln(2x)}{x} \, dx
$$

Esta integral indefinida se calcula fácilmente haciendo el cambio de variable:

$$
u = \ln(2x) \iff du = \frac{1}{x}dx
$$

luego

$$
F(x) = \int \frac{\ln(2x)}{x} dx = \int u du = \frac{u^2}{2} = \frac{(\ln(2x))^2}{2}
$$

Calculamos ahora los valores de las dos integrales definidas por separado:

$$
A_1 = \int_{1/3}^{1/2} \frac{\ln(2x)}{x} dx = \left[ F(x) \right]_{1/3}^{1/2} = \frac{(\ln(1))^2}{2} - \frac{(\ln(2/3))^2}{2} = -\frac{(\ln(2/3))^2}{2} \approx -\frac{(-0.4)^2}{2} = -\frac{0.16}{2} = -0.08
$$
  

$$
A_2 = \int_{1/2}^3 \frac{\ln(2x)}{x} dx = \left[ F(x) \right]_{1/2}^3 = \frac{(\ln(6))^2}{2} - \frac{(\ln(1))^2}{2} = \frac{(\ln(6))^2}{2} \approx \frac{(1.8)^2}{2} = \frac{3.24}{2} = 1.62
$$
  
uego, finalmente.

Luego, finalmente,

$$
A = -A_1 + A_2 \approx 0.08 + 1.62 \Longrightarrow \boxed{A \approx 1.7}
$$

También es posible calcular mediante integrales definidas el área de recintos encerrados entre dos curvas. Si  $f(x) \ge g(x)$   $\forall x \in [a, b]$ , entonces el área encerrada entre ambas curvas y las rectas verticales  $x = a$  y  $x = b$ viene dada por:

$$
A = \int_{a}^{b} \left( f(x) - g(x) \right) dx
$$

En efecto, se tiene (ver Figuras):

$$
\int_{a}^{b} f(x) dx = A_1 + A_2 - A_3, \quad \int_{a}^{b} g(x) dx = A_1 - A_4 - A_3
$$

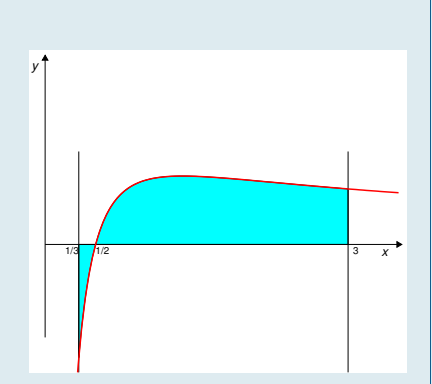

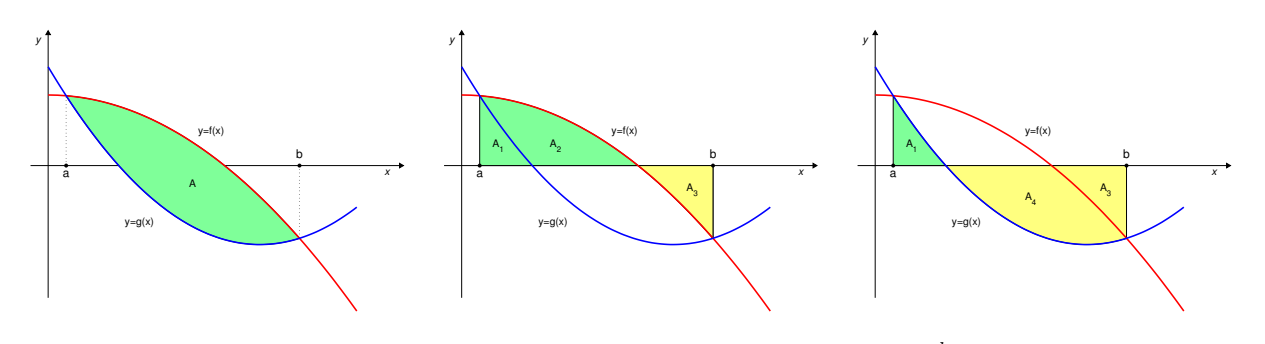

Figura 3.6: Las figuras muestran geométricamente la igualdad *A* =  $\int^b$  $\int_{a}^{b} (f(x) - g(x)) dx$ 

luego

$$
\int_{a}^{b} (f(x) - g(x)) dx = (A_1 + A_2 - A_3) - (A_1 - A_4 - A_3) = A_2 + A_4 = A
$$

# Ejemplo 3.40

Calcular el área de la región comprendida entre las curvas  $y = x^2 - x$  e  $y = -x + 2$ Es casi imprescindible hacer un esbozo gráfico de las funciones, los puntos de corte y de la región cuya área hay que calcular.

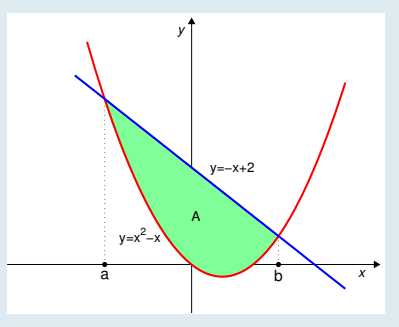

 $y = x^2 - x$  es una parábola convexa que pasa por el origen y por el punto  $(1, 0)$ .  $y = -x + 2$  es una recta, que pasa por los puntos  $(0, 2)$  y  $(2, 0)$ . Para encontrar en qué puntos se cortan hay que igualar ambas expresiones y resolver la ecuación:

$$
x^2 - x = -x + 2 \iff x^2 = 2 \iff x = \pm\sqrt{2}
$$

Luego al área a calcular está entre  $x = a = -\sqrt{2}$  y  $x = b = \sqrt{2}$ . En este intervalo,  $-x+2 \ge x^2 - x$ ,  $\forall x \in [-\sqrt{2}, \sqrt{2}]$ , por lo tanto el área pedida es

$$
A = \int_{-\sqrt{2}}^{\sqrt{2}} \left( -x + 2 - x^2 + x \right) dx = \int_{-\sqrt{2}}^{\sqrt{2}} \left( 2 - x^2 \right) dx = \left[ 2x - \frac{1}{3}x^3 \right]_{-\sqrt{2}}^{\sqrt{2}}
$$

$$
= \left[ 2\sqrt{2} - \frac{1}{3}\sqrt{2^3} \right] - \left[ -2\sqrt{2} - \frac{1}{3}(-\sqrt{2})^3 \right] = 2\sqrt{2} - \frac{1}{3}\sqrt{2^3} + 2\sqrt{2} - \frac{1}{3}\sqrt{2^3} = \left[ \frac{8}{3}\sqrt{2} \right]
$$

Calcular el área de la región encerrada por las gráficas de las parábolas  $y = 2x^2 - 7x + 5$  e  $y = -x^2 + 8x - 7$ 

 $y = 2x^2 - 7x + 5 = f(x)$  es una parábola convexa. Sus puntos de corte con el eje *OX* son:

$$
2x^2 - 7x + 5 = 0 \iff \begin{cases} x = 1\\ x = 5/2 \end{cases}
$$

 $y = -x^2 + 8x - 7 = g(x)$  es una parábola cóncava. Sus puntos de corte con el eje *OX* son:

$$
-x^2 + 8x - 7 = 0 \Leftrightarrow \begin{cases} x = 1 \\ x = 7 \end{cases}
$$

Puntos de corte de las dos parábolas:

$$
2x^2 - 7x + 5 = -x^2 + 8x - 7 \Leftrightarrow 3x^2 - 15x + 12 = 0 \Leftrightarrow \begin{cases} x = 1 \\ x = 4 \end{cases}
$$

En consecuencia, al área que se pide será

$$
A = \int_1^4 (g(x) - f(x)) dx
$$

Calculamos una primitiva de  $g(x) - f(x)$ :

$$
\int (g(x) - f(x)) dx = - \int (3x^2 - 15x + 12) dx = - \left( x^3 - \frac{15}{2} x^2 + 12x \right),
$$

luego:

$$
A = -\left[x^3 - \frac{15}{2}x^2 + 12x\right]_1^4 = -\left[(64 - 120 + 48) - \left(1 - \frac{15}{2} + 12\right)\right] = -\left(-8 - \frac{11}{2}\right) = \frac{27}{2}
$$

Luego, finalmente,

$$
A = \frac{27}{2}
$$

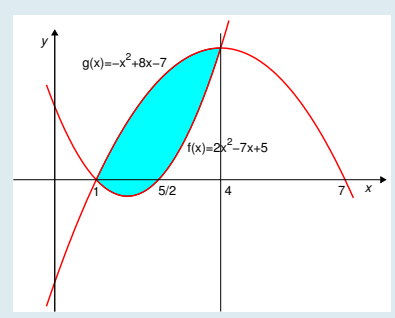